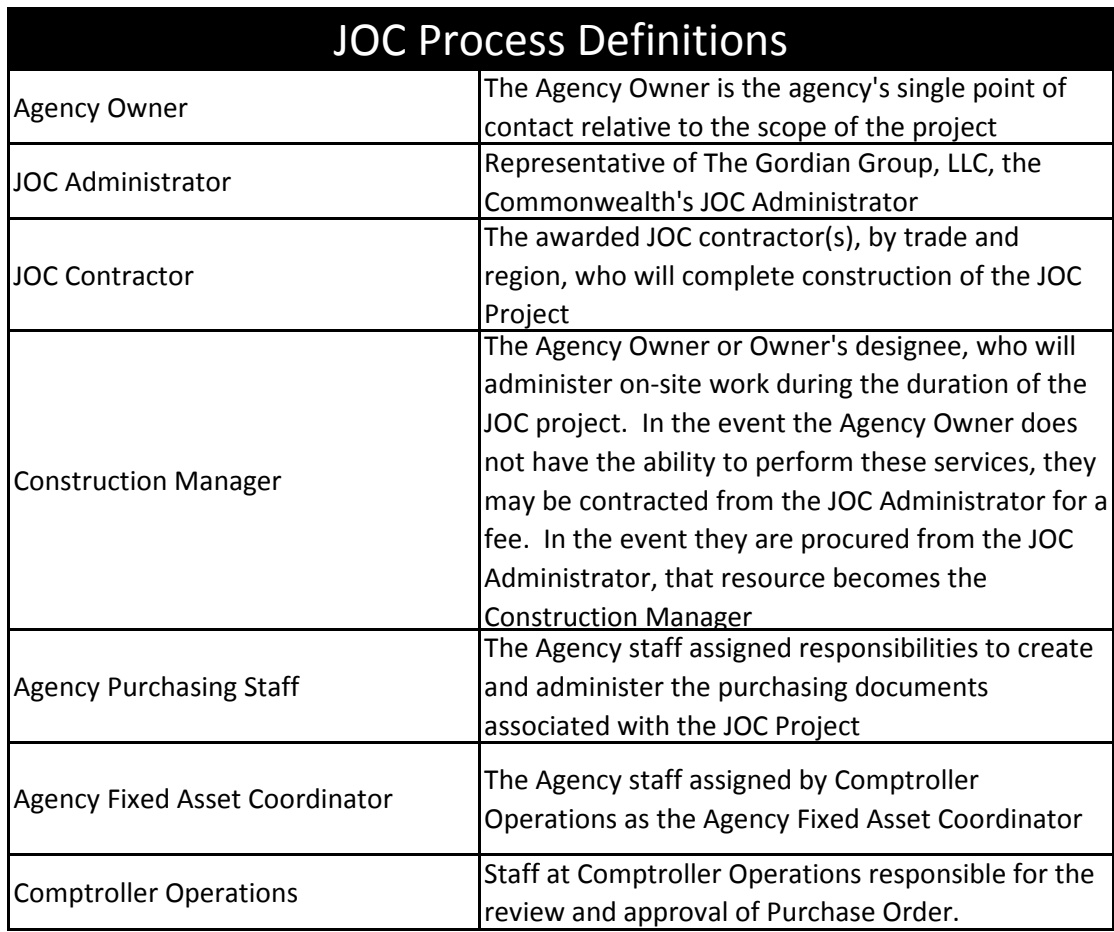

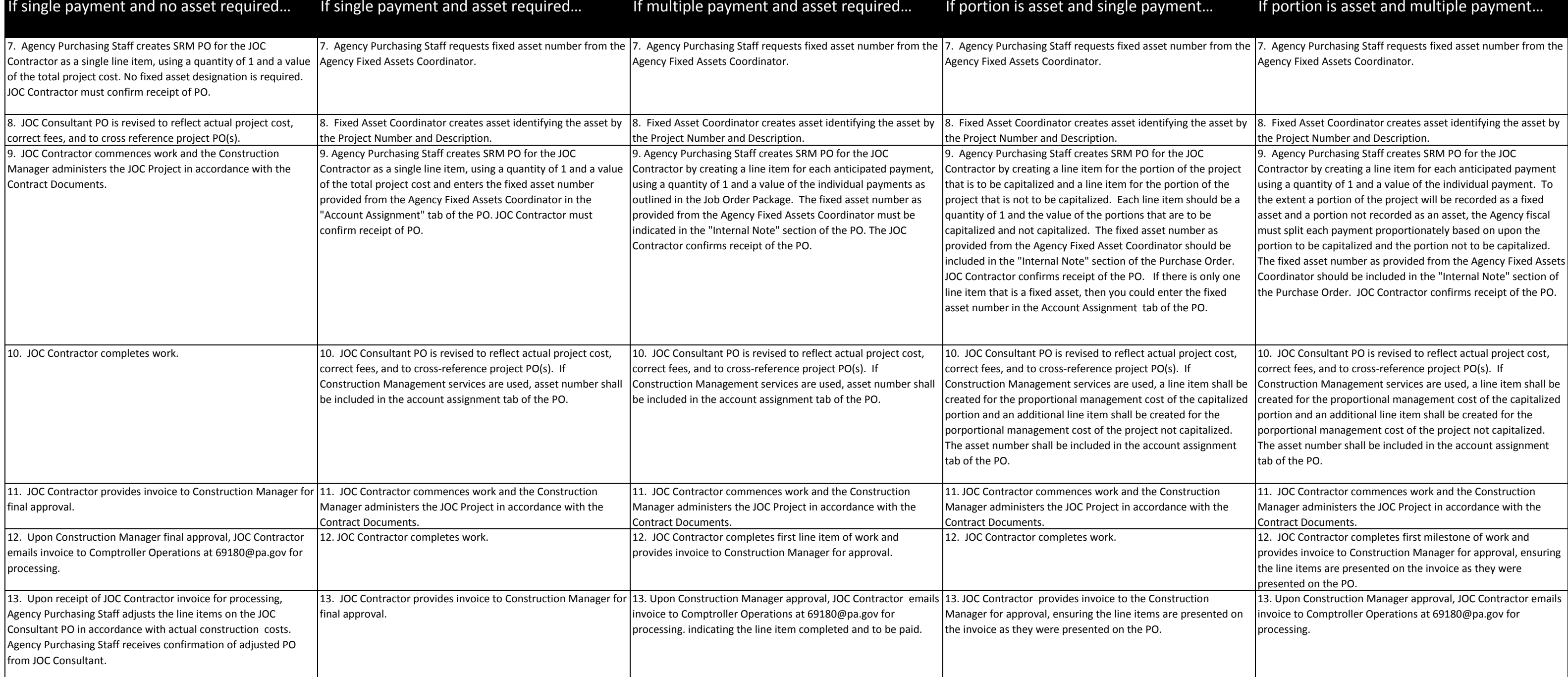

3. Agency Purchasing Staff creates SRM PO to JOC Consultant in accordance with the JOC Consultant Contract, leveraging appropriate line items and basing the values of each line item on the estimated total project cost. Onc This PO should be created based upon the Agency Owner's estimated project costs. It will be adjusted to reflect actual construction costs during the course of the processes outlined below.

5. JOC Consultant and JOC Contractor scope the project and create the Job Order Package in the JOC Consultant's web-based solution. Package will provide material and quantity detail from the Task Order Catalogue and will a in coordination with Comptroller Operations will also provide guidance on whether or not the project requires the creation of fixed assets.

6. Job Order Package is transmitted to Agency Owner for review. If the JOC Project Package is NOT accepted to proceed to construction, the process ends here, and the PO created to the JOC Consultant is liquidated and delet will leverage MULTIPLE JOC Contractors, the processes should be duplicated for EACH JOC Contractor. All purchase order numbers for each JOC project shall be cross-referenced in the Internal Notes field of each purchase ord

## JOC Project Initiation and Purchase Order Creation/Processing Steps - NOT using WBS Elements

## 1. Agency Owner enters a JOC Project Request in the JOC Consultant (Gordian Group) web-based system via online form.

2. JOC Consultant accepts JOC Project Request and notifies Agency of acceptance.

4. JOC Consultant, JOC Contractor (as established by Trade(s) and geographical region), and Agency Owner meet for the Joint Scope Meeting to scope project and establish JOC Project Package

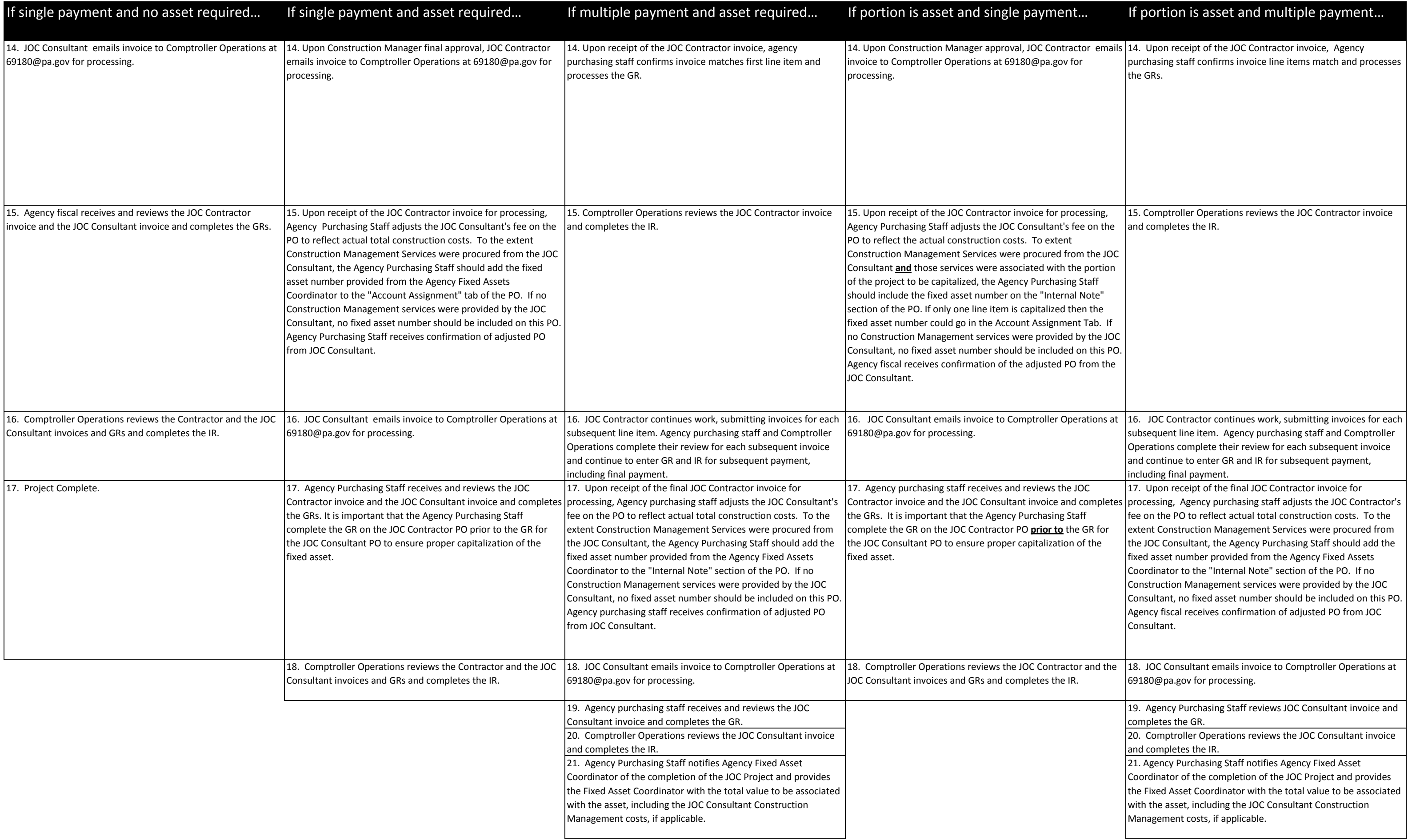

22. Agency Fixed Assets Coordinator completes the ABZE transaction by entering the total dollar value as provided by the Agency Purchasing Staff. In addition, it is recommended that the Agency Fixed Assets Coordinator **at minimum** note the PO numbers for both the JOC Contractor(s) and JOC Consultant within the notes section of the fixed asset record and upload copies of the POs.

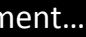

22. Agency Fixed Assets Coordinator completes the ABZE transaction by entering the total dollar value as provided by the Agency Purchasing Staff. In addition, it is recommended that the Agency Fixed Assets Coordinator at minimum note the PO numbers for both the JOC Contractor(s) and JOC Consultant within the notes section of the fixed asset record and upload copies of the POs.